## ประกาศกรมควบคุมมลพิษ เรื่อง กำหนดประเภทของแหล่งน้ำในแม่น้ำแควใหญ่

ด้วยประกาศคณะกรรมการสิ่งแวดล้อมแห่งชาติ ฉบับที่ ๘ (พ.ศ. ๒๕๑๑) ออกตามความใน พระราชบัญญัติส่งเสริมและรักษาคุณภาพสิ่งแวดล้อมแห่งชาติ พ.ศ. ๒๕๓๕ เรื่อง กำหนดมาตรฐาน ้คุณภาพน้ำในแหล่งน้ำผิวดิน ข้อ ๘ ได้กำหนดว่า "การกำหนดให้แหล่งน้ำผิวดินแหล่งใดแหล่งหนึ่ง เป็นประเภทใดตามข้อ ๒ ให้เป็นไปตามที่กรมควบคุมมลพิษประกาศในราชกิจจานุเบกษา"

้ฉะนั้น เพื่อให้การเป็นไปตามความในประกาศคณะกรรมการสิ่งแวดล้อมแห่งชาติดังกล่าว และเพื่อประโยชน์ในการอนุรักษ์คุณภาพน้ำในแม่น้ำแควใหญ่ กรมควบคุมมลพิษจึงกำหนดประเภท ึของแหล่งน้ำในแม่น้ำแควใหญ่ ไว้ดังต่อไปนี้

ให้แม่น้ำแควใหญ่ ตั้งแต่บริเวณปากแม่น้ำแควใหญ่ ถนนริมน้ำหน้าเมือง ตำบลบ้านเหนือ ้อำเภอเมืองกาญจนบุรี จังหวัดกาญจนบุรี กิโลเมตรที่ ๐ จนถึงบริเวณสะพานบ้านเจ้าเณร ๑ ท้ายเขื่อน ศรีนครินทร์ หมู่ที่ ๔ ตำบลท่ากระดาน อำเภอศรีสวัสดิ์ จังหวัดกาญจนบุรี กิโลเมตรที่ ๘๔ เป็นแหล่งน้ำประเภทที่ ๒

ทั้งนี้ ดังปรากฏตามแผนที่ท้ายประกาศนี้

ประกาศ ณ วันที่ ๑ กุมภาพันธ์ พ.ศ. ๒๕๕๓ ิสุพัฒน์ หวังวงศ์วัฒนา อธิบดีกรมควบคมมลพิษ

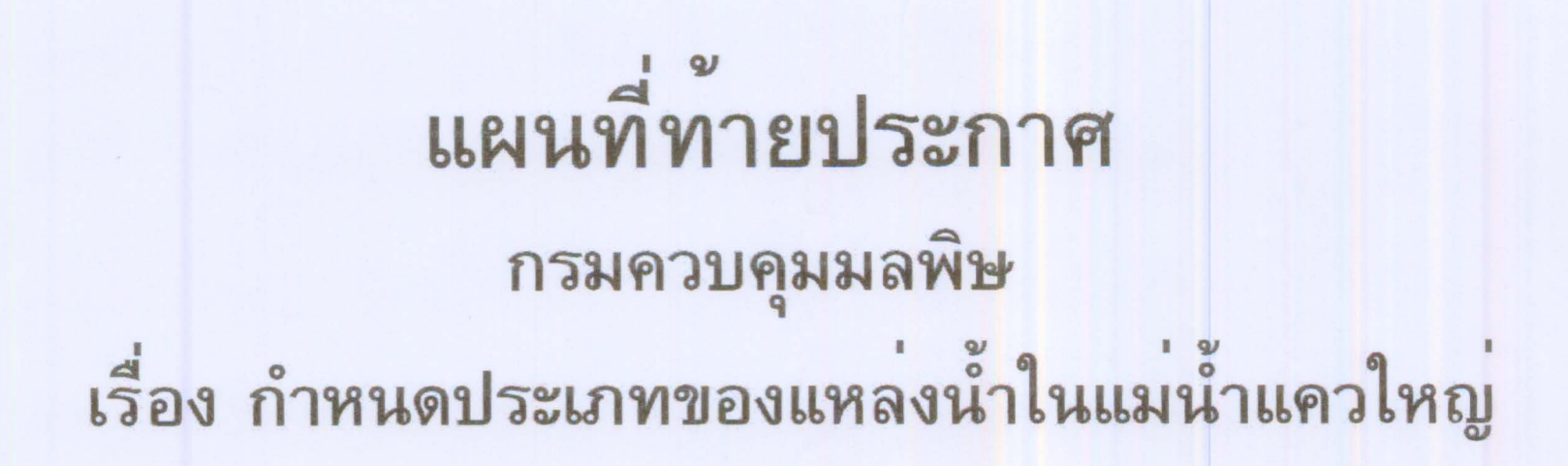

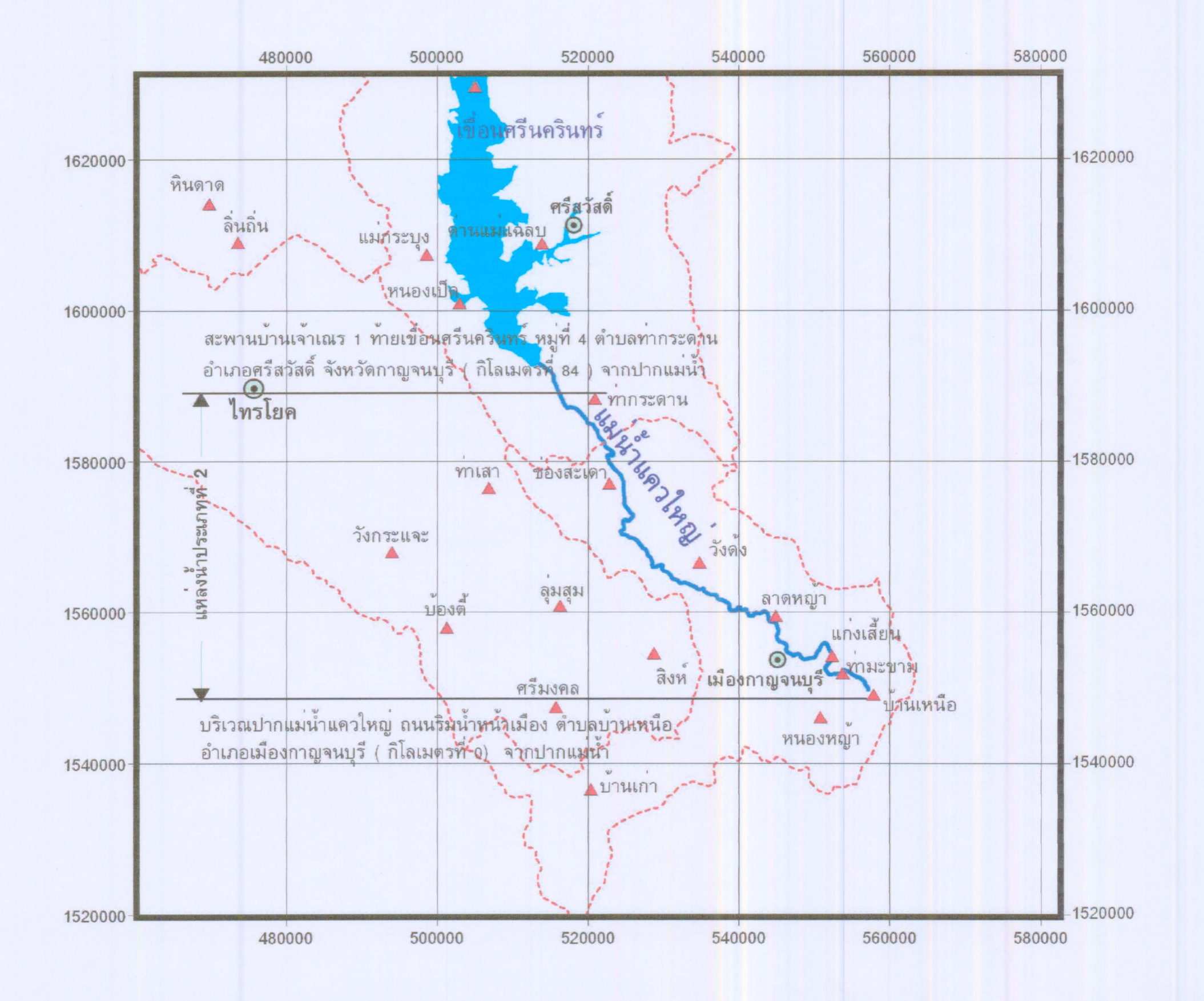

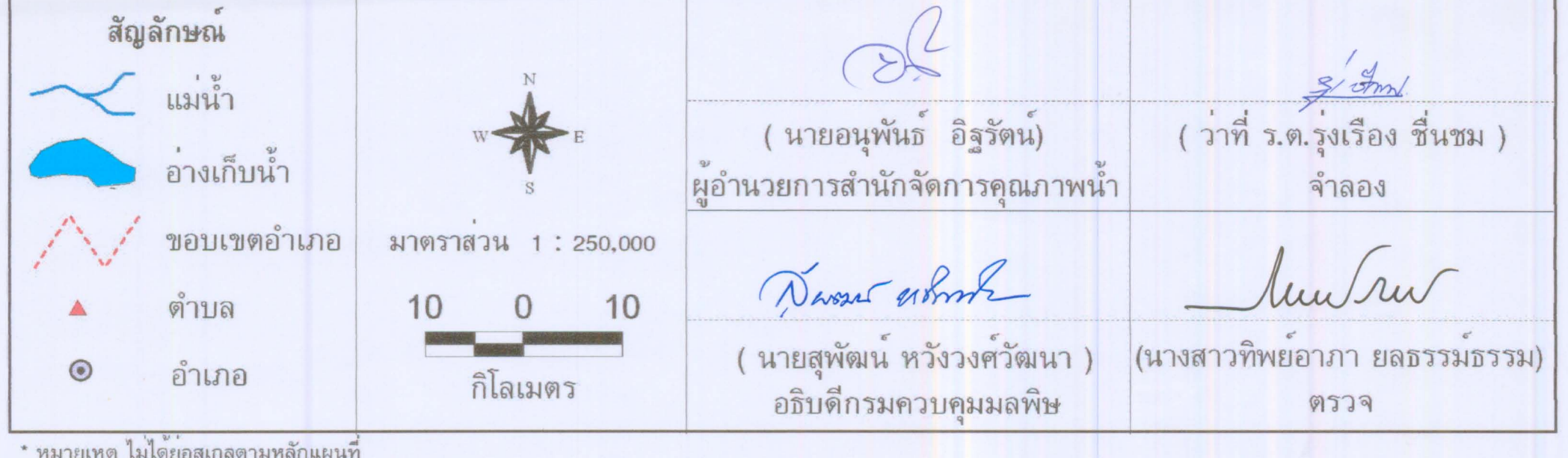

\* หมายเหตุ ไม่ไดยอสเกลดามหลักแผนที่